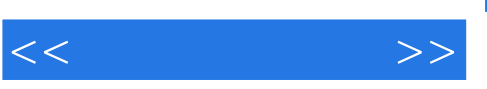

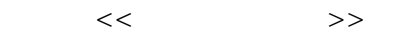

- 13 ISBN 9787302256564
- 10 ISBN 730225656X

出版时间:2011-8

页数:244

PDF

更多资源请访问:http://www.tushu007.com

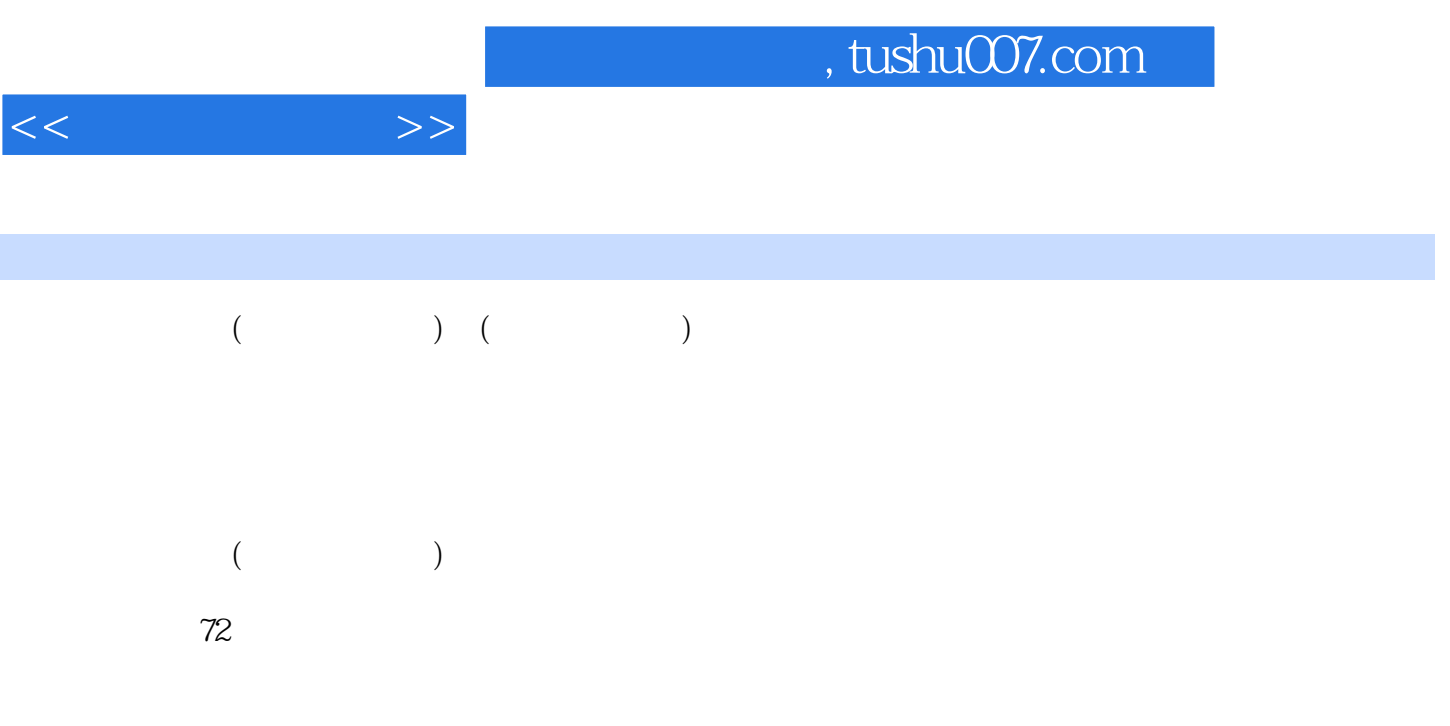

## 48 ( 112 )  $48$  (  $112$  )

 $260$  $\alpha$  ,  $\alpha$  ,  $\alpha$ 

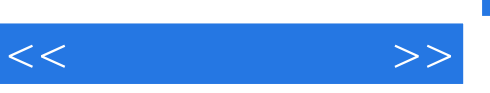

ere —— $\frac{w}{n}$ 

 $31$  41

 $\frac{1}{2}$ ,  $\frac{1}{2}$ ,  $\frac{1}{2}$ ,

 $\mu$  $\mathcal{H}$ 

## , tushu007.com

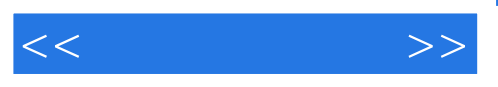

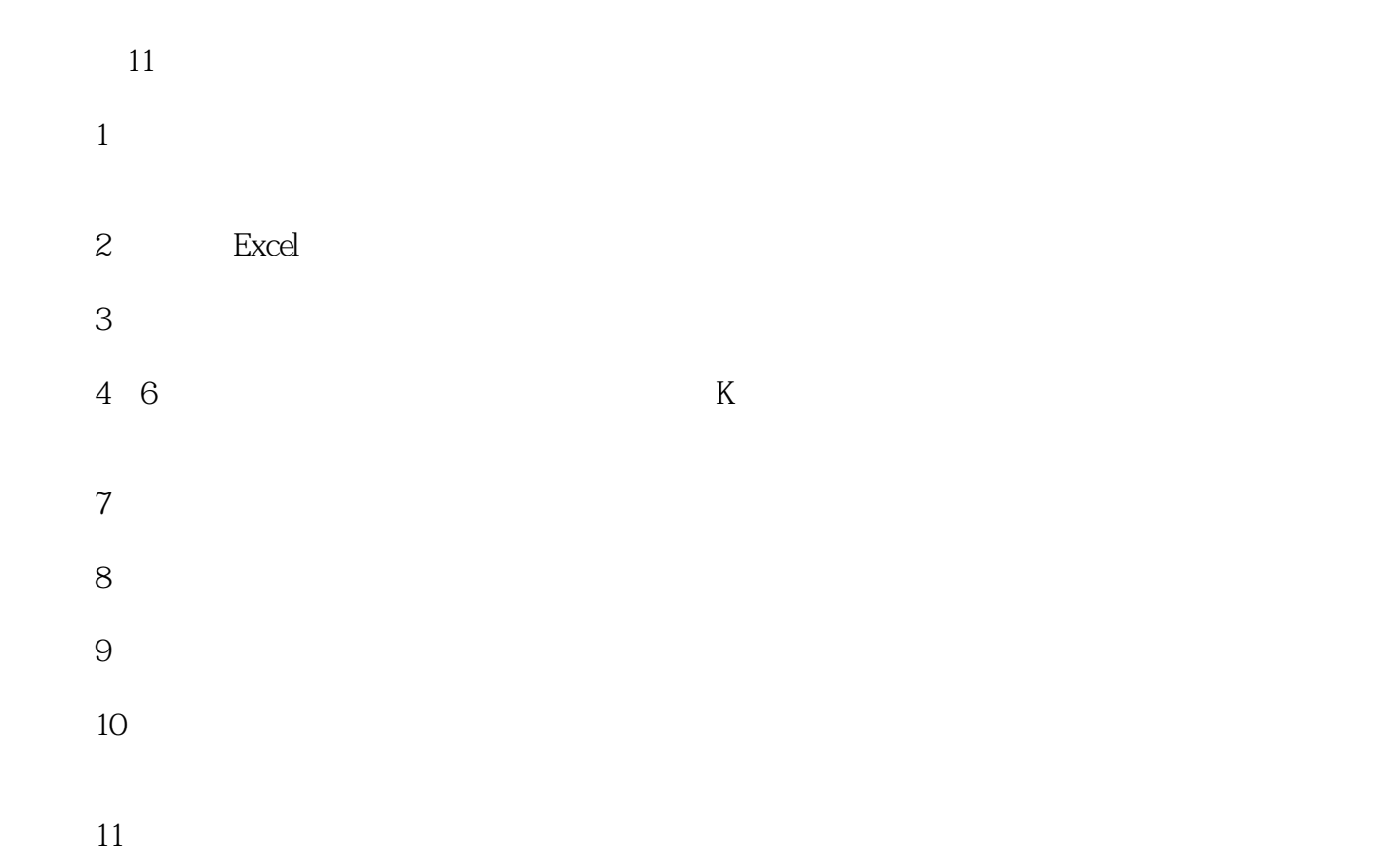

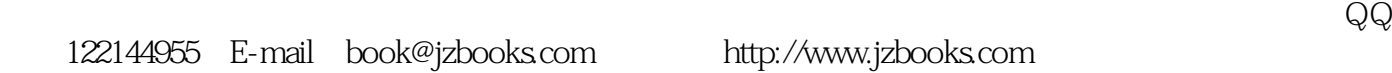

<<电脑家庭理财>>

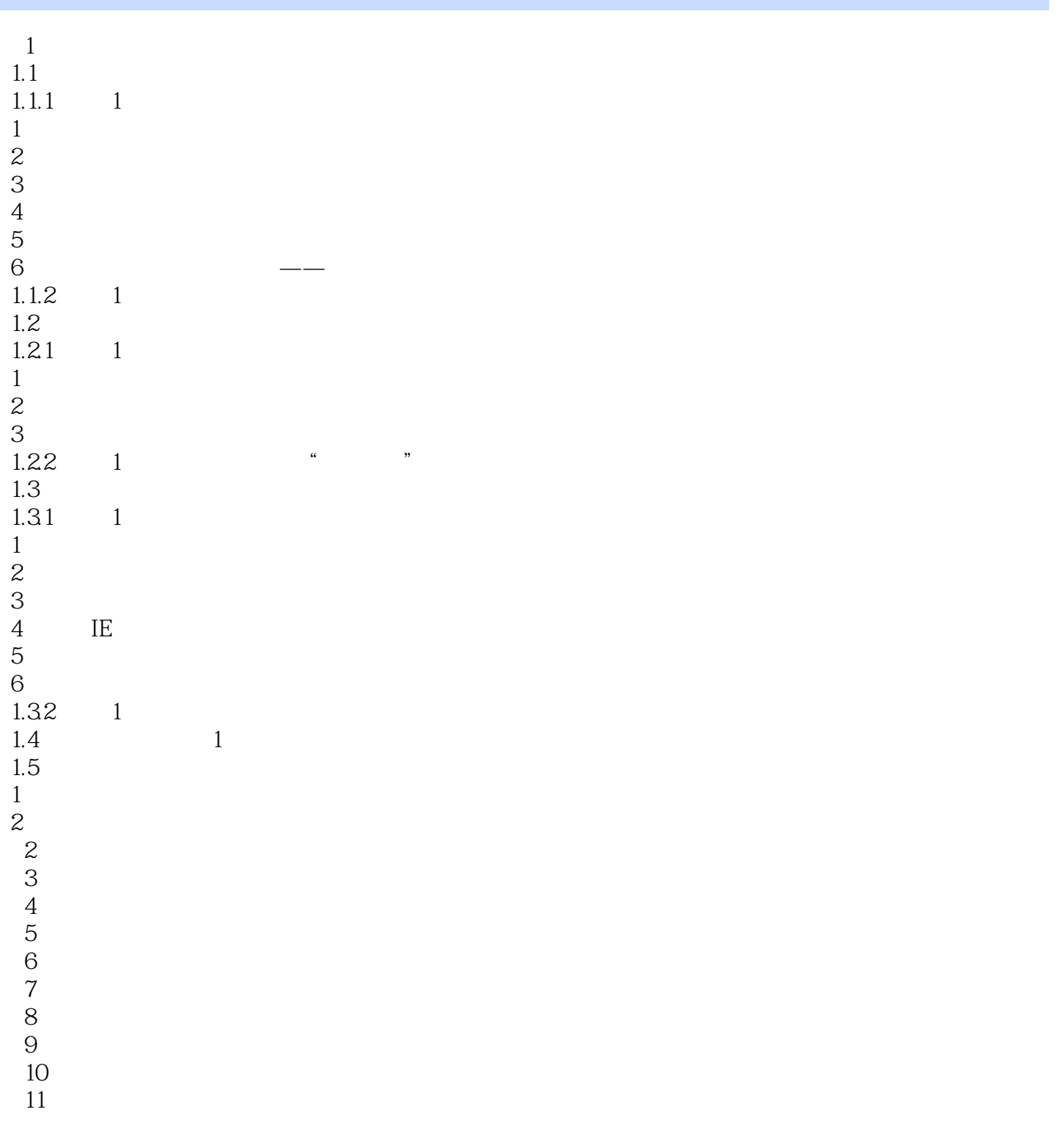

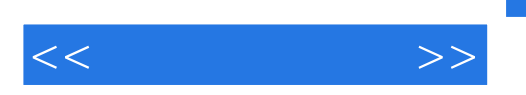

## , tushu007.com

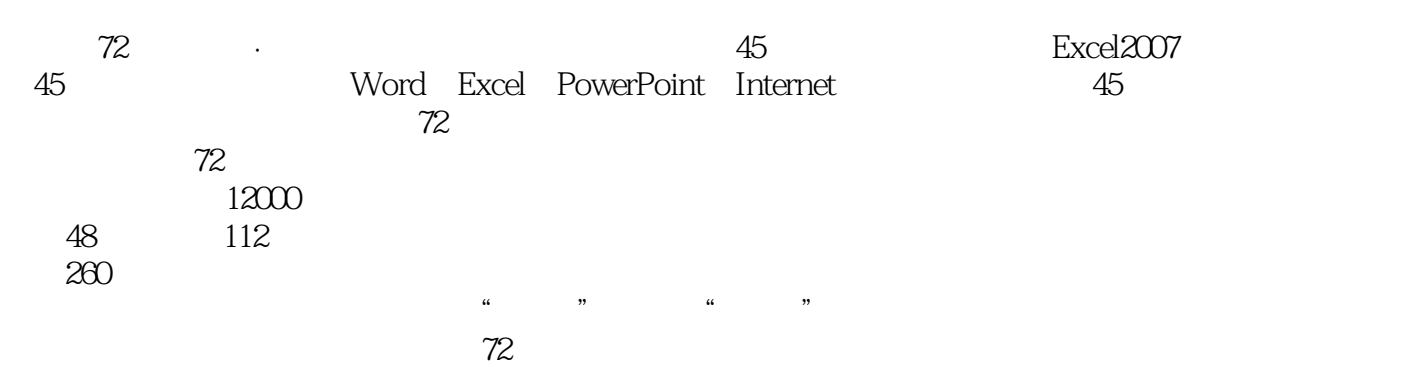

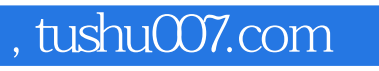

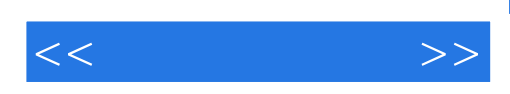

本站所提供下载的PDF图书仅提供预览和简介,请支持正版图书。

更多资源请访问:http://www.tushu007.com